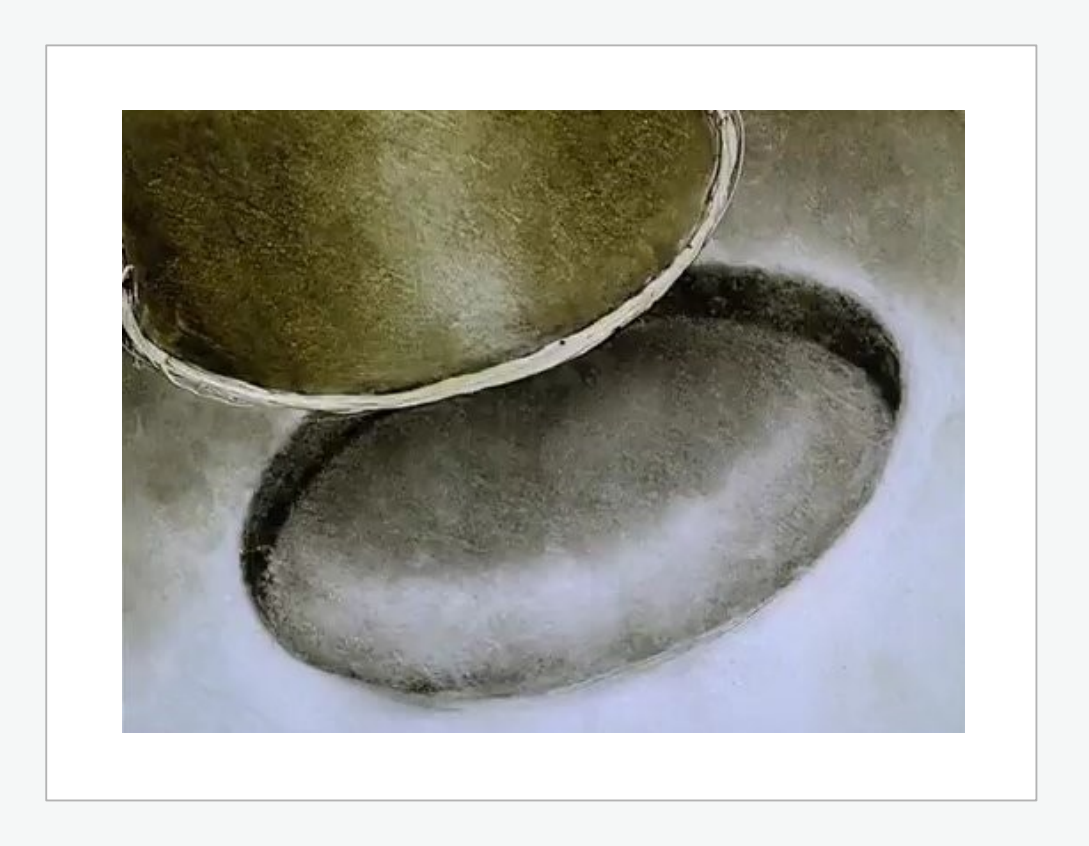

http://www.youtube.com/watch?v=f6rn0sgNwks&feature=related

# *Das Doppelintegral in der Berechnung von Volumen*

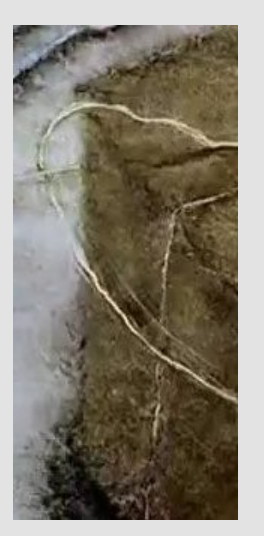

Berechnen Sie das Volumen eines Körpers, der durch folgende Flächen begrenzt wird:

$$
z = 4 - x2 - y2
$$
,  $z = 1 + \frac{1}{2} (x2 + y2)$ 

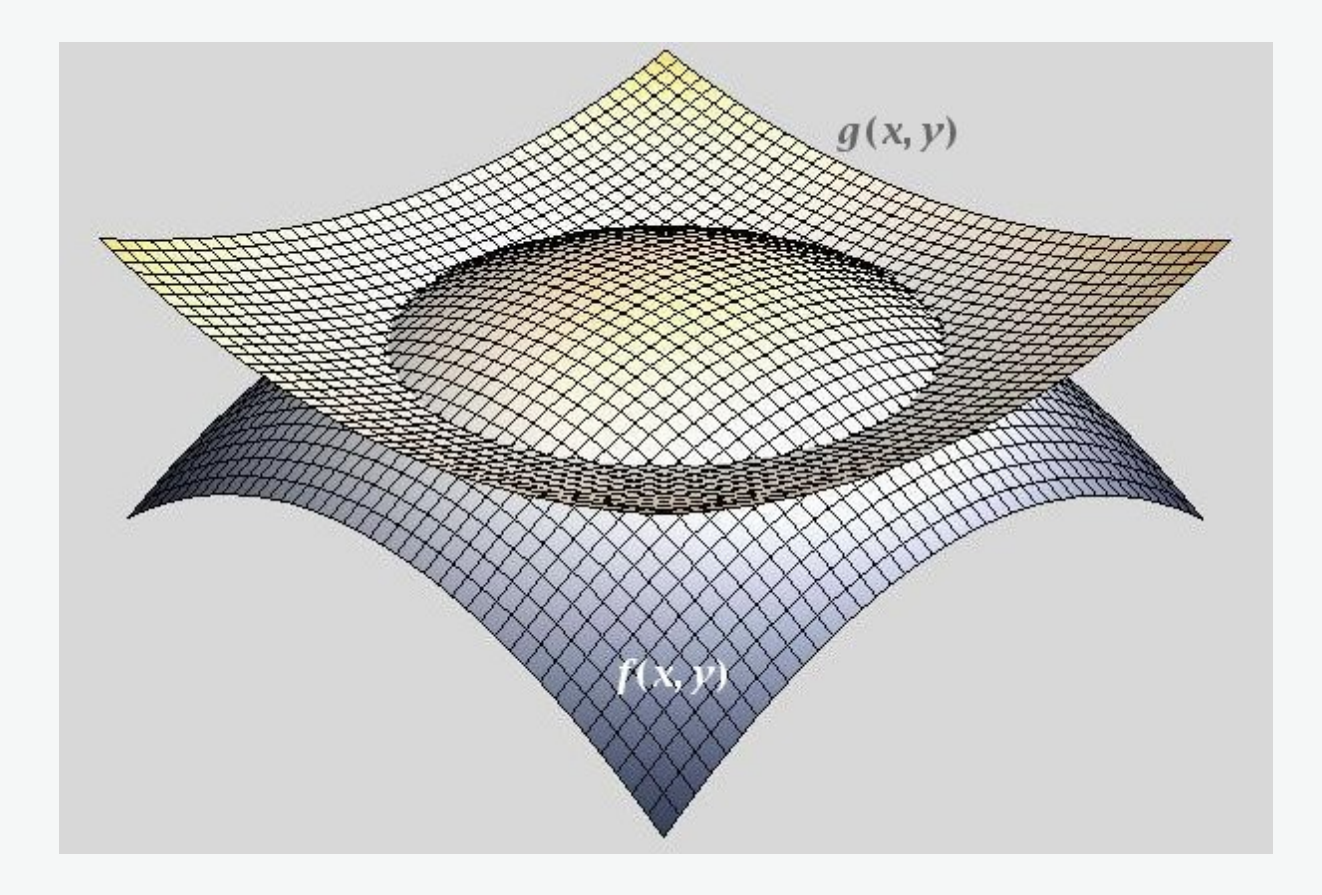

*Abb. L10-1: Graphische Darstellung der Funktionen*  $z = f(x, y)$  *und*  $z = g(x, y)$ 

$$
f(x, y) = 4 - x2 - y2
$$
,  $g(x, y) = 1 + \frac{1}{2} (x2 + y2)$ 

7-1 Ma 2 – Lubov Vassilevskaya

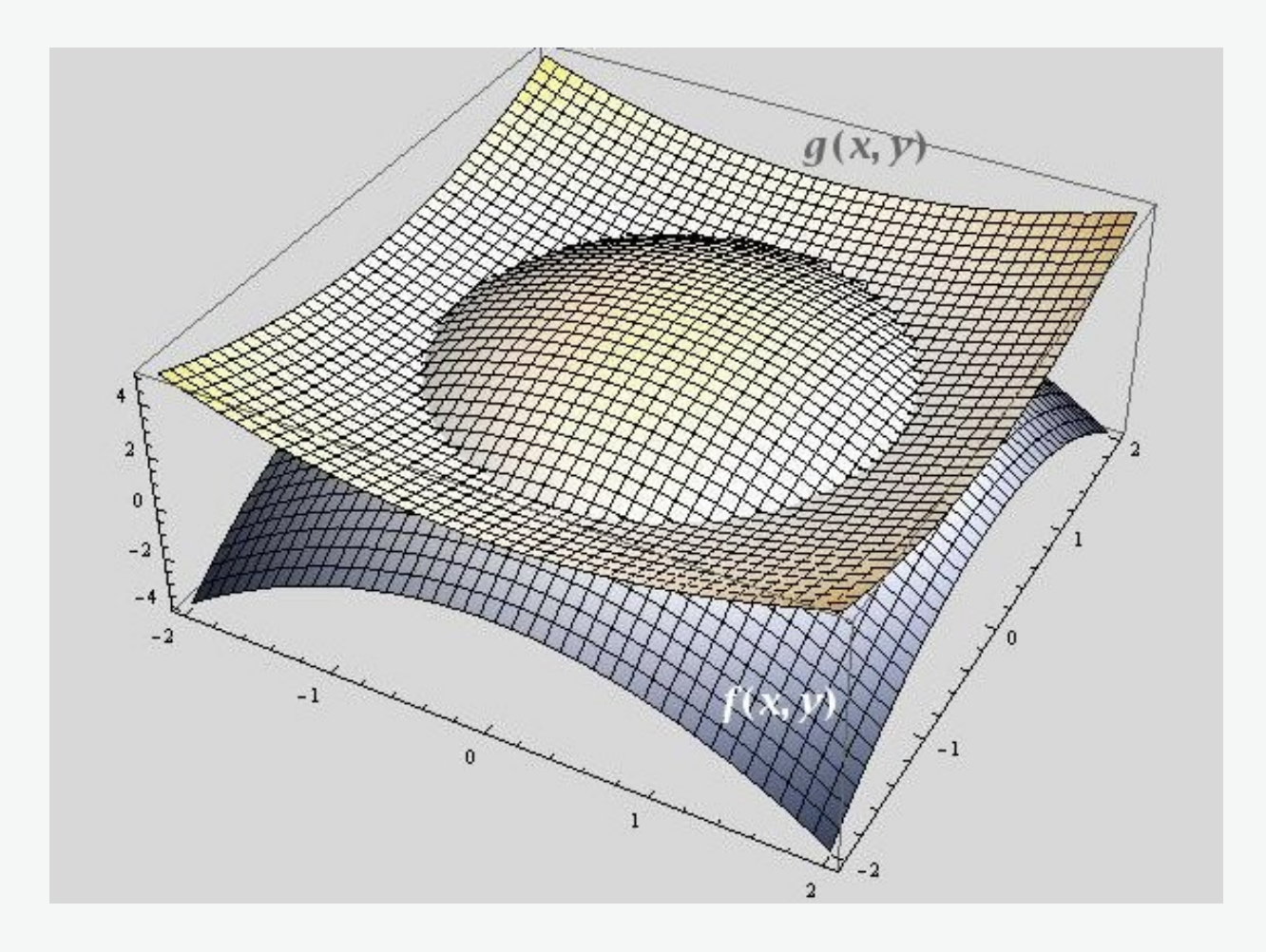

*Abb. L10-2: Graphische Darstellung der Funktionen*  $z = f(x, y)$  *und*  $z = g(x, y)$ 

$$
f(x, y) = 4 - x2 - y2
$$
,  $g(x, y) = 1 + \frac{1}{2} (x2 + y2)$ 

7-2 Ma 2 – Lubov Vassilevskaya

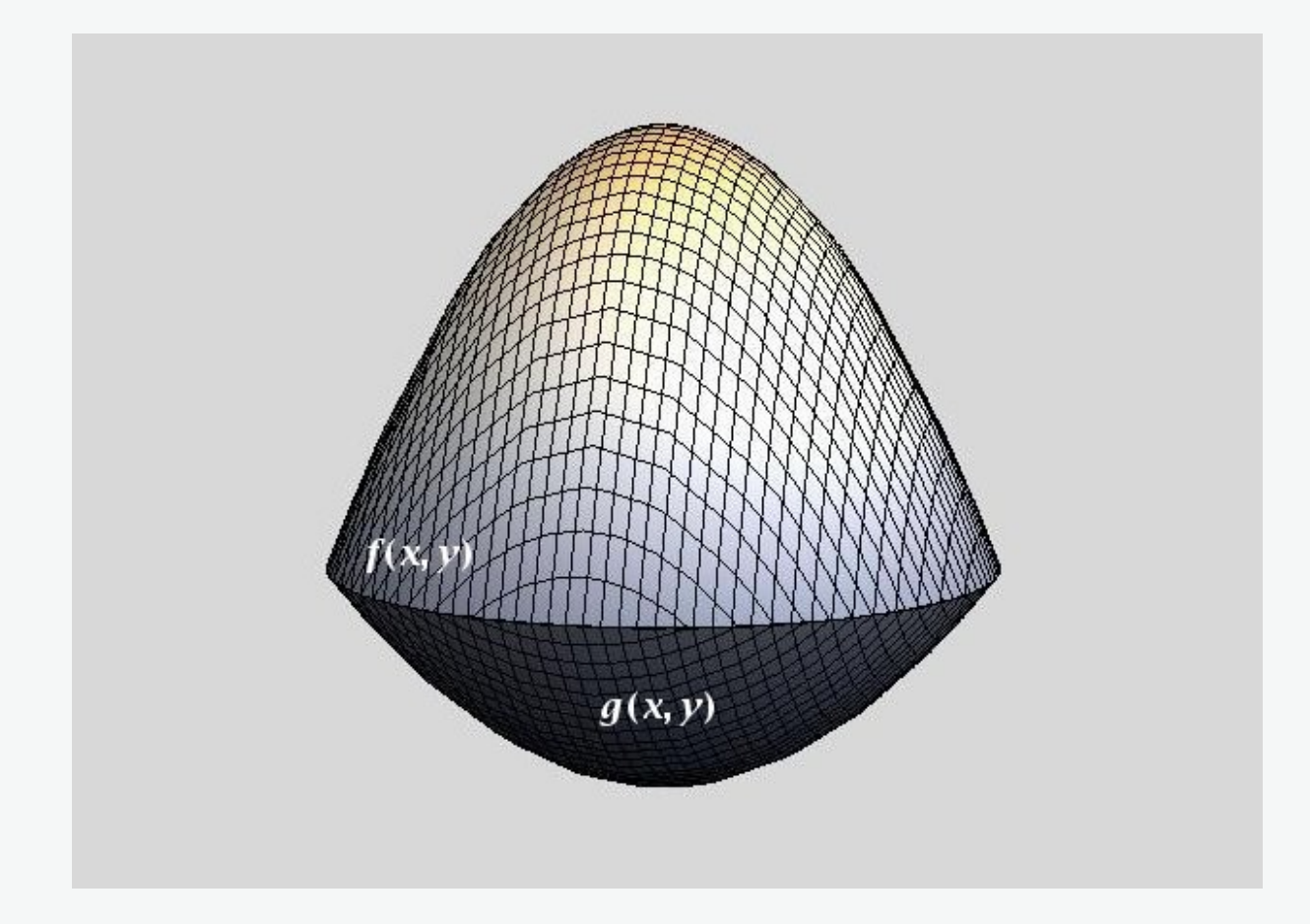

*Abb. L10-3: Graphische Darstellung eines Körpers, der zwischen den Flächen der Funktionen z = f (x, y) und z = g (x, y) eingeschlossen wird.*

Im Folgenden bestimmen wir das Volumen des Körpers *(Abb. L10-3)* zwischen den Paraboloiden  $z = f(x, y)$  und  $z = g(x, y)$ .

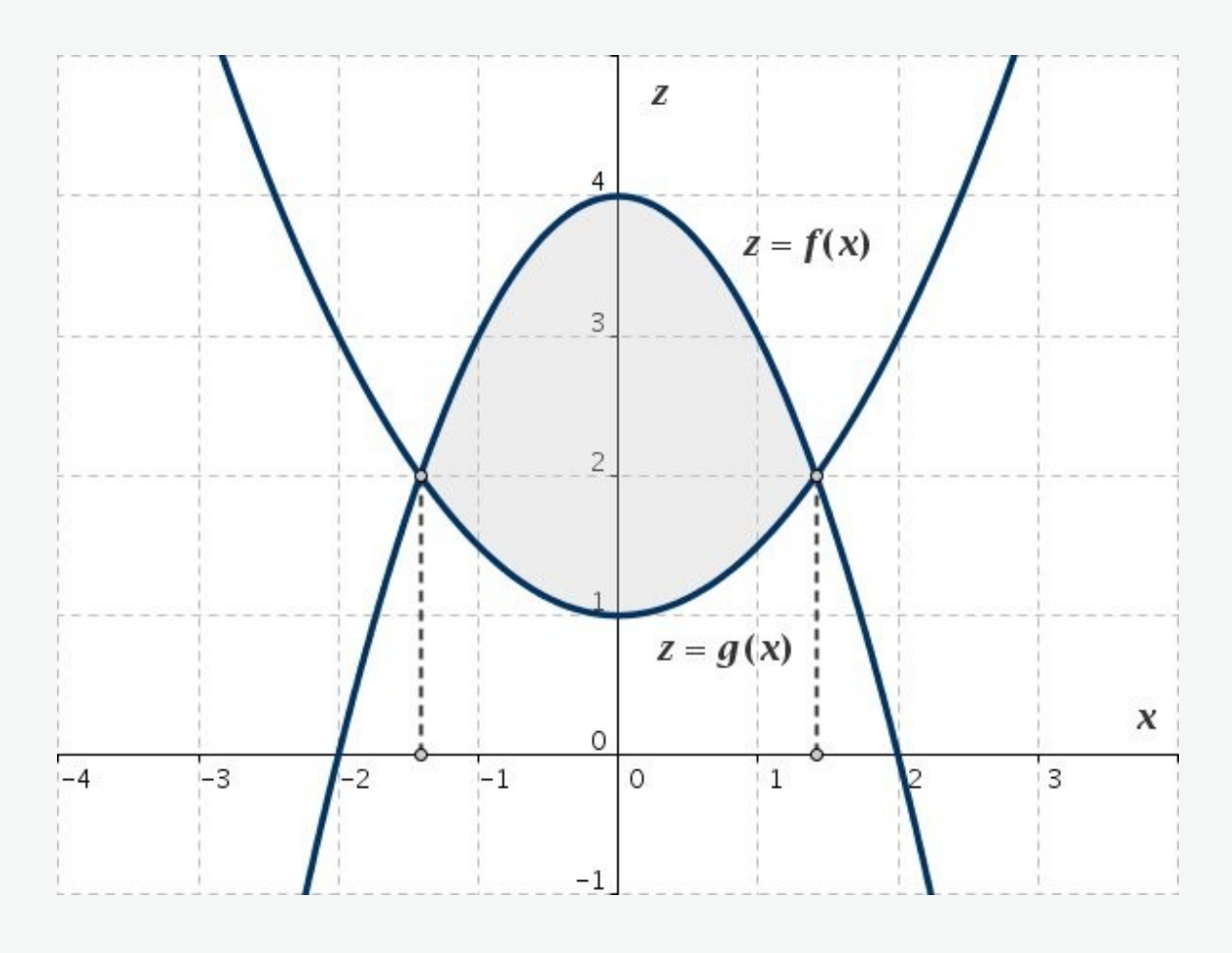

*Abb. L10-4: Die Schnittkurven der Funktionen*  $z = f(x, y)$  *und*  $z = g(x, y)$  *mit der x,z-Ebene* (y = 0).  *Die Fläche zwischen den Kurven z = f (x) und z = g (x) entspricht der Schnittfläche zwi schen den Paraboloiden und der x,z-Ebene.*

Die beiden Funktionen sind Rotationsparaboloide. Sie entstehen durch Rotation entsprechender Funktionen um die *z*-Achse. Deshalb gibt ein Schnittkurvendiagramm der Flächen mit der x,z-Ebene einen guten Blick auf den Verlauf der Funktionen.

Das eingeschlossene Volumen zwischen zwei Flächen im *3D*-Raum bestimmen wir auf die gleiche Weise wie die Fläche zwischen zwei Funktionen einer Variablen

$$
V = V_1 - V_2 = \iint_A f(x, y) \, dx \, dy - \iint_A g(x, y) \, dx \, dy =
$$
  
= 
$$
\iint_A (4 - x^2 - y^2) \, dx \, dy - \iint_A \left(1 + \frac{1}{2} (x^2 + y^2)\right) dx \, dy
$$
  
= 
$$
\frac{3}{2} \iint_A (2 - x^2 - y^2) \, dx \, dy
$$

- $V_1$  das Volumen zwischen der Fläche der Funktion  $z = f(x, y)$ und dem Integrationsbereich *A*
- $V<sub>2</sub>$  das Volumen zwischen der Fläche der Funktion  $z = g(x, y)$ und dem Integrationsbereich *A*

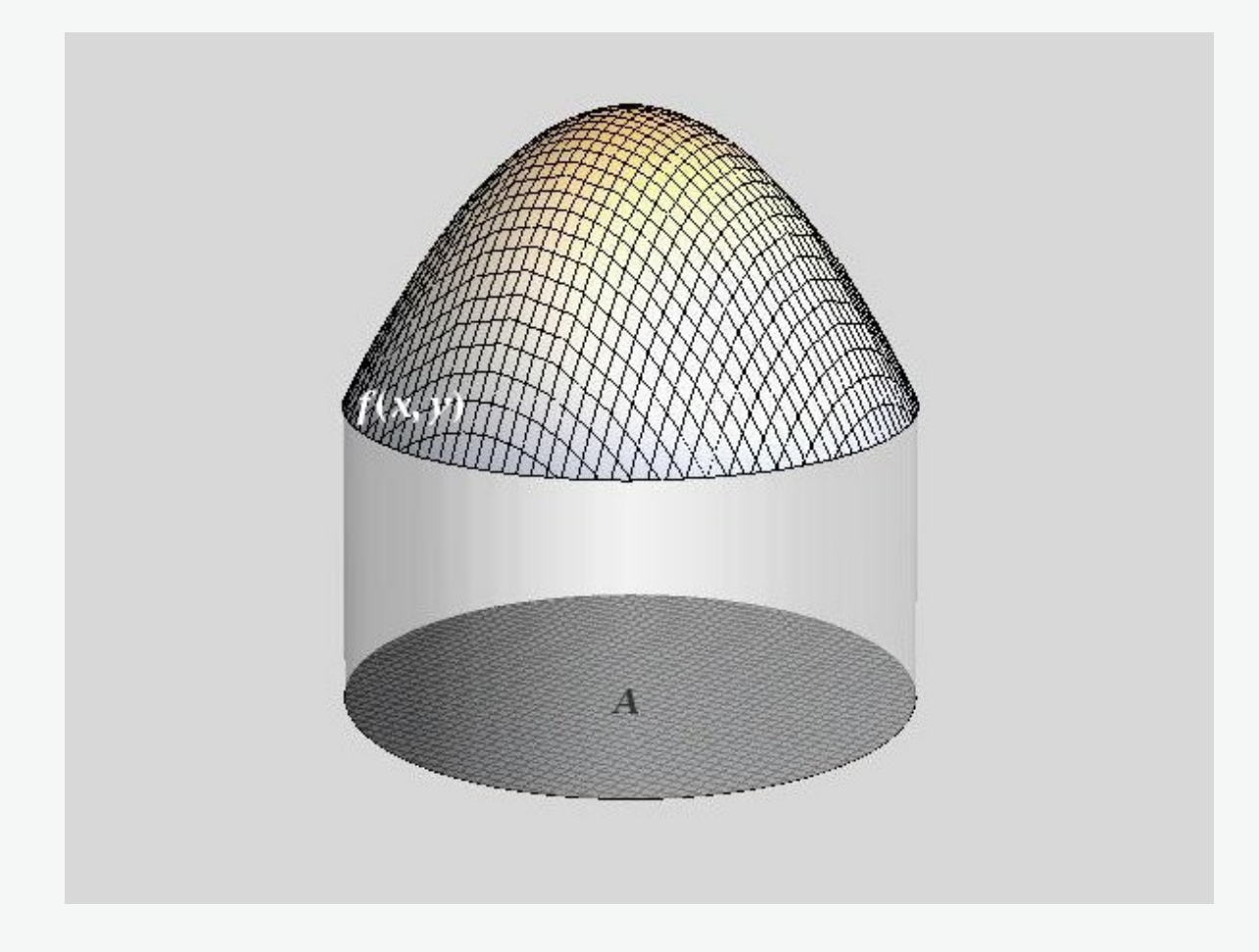

*Abb. L10-5: Graphische Darstellung des Körpers, der zwischen der Fläche der Funktion z = f (x, y) und dem Integrationsbereich A einge schlossen wird. Das Volumen des Körpers entspricht V*1

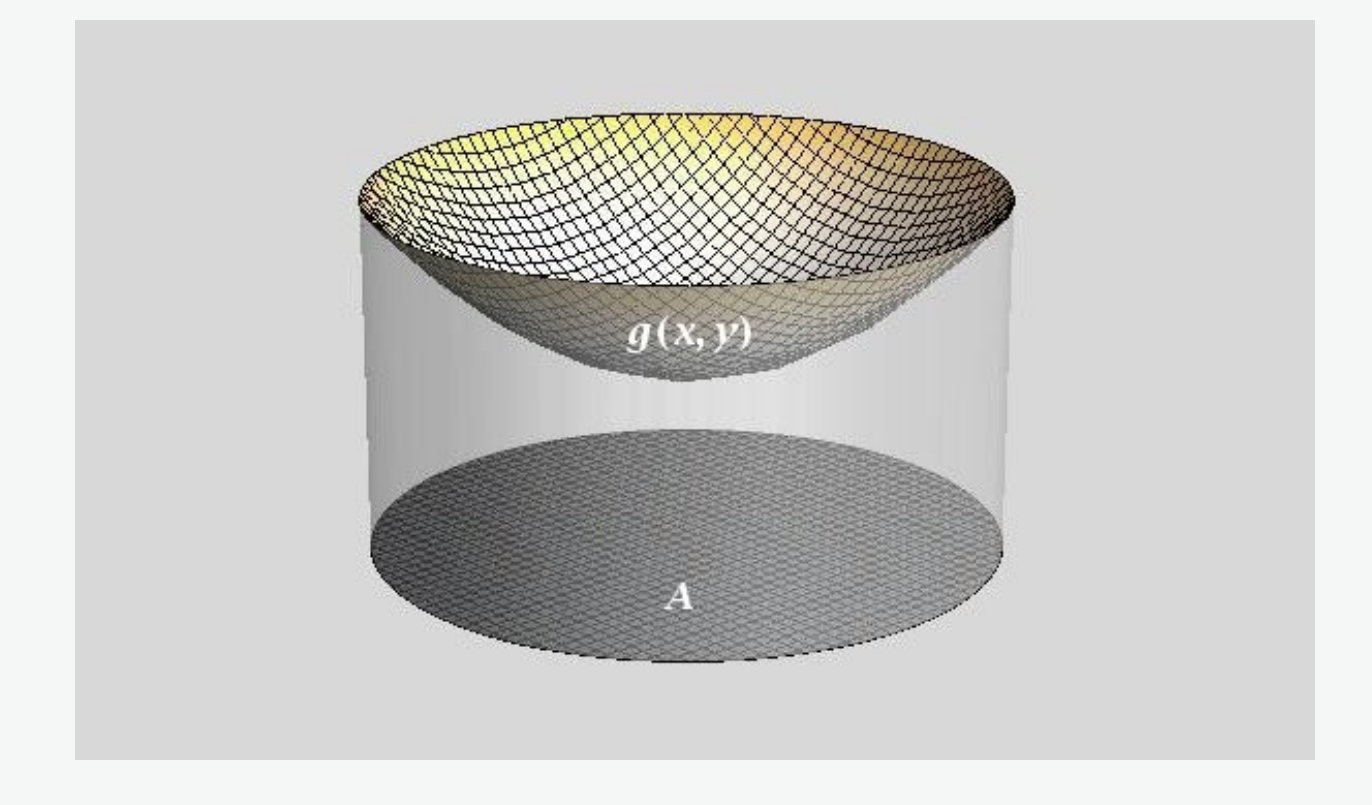

*Abb. L10-6: Graphische Darstellung des Körpers, der zwischen der Fläche der Funktion z = g (x, y) und dem Integrationsbereich A einge* schlossen wird. Das Volumen des Körpers entspricht V<sub>2</sub>

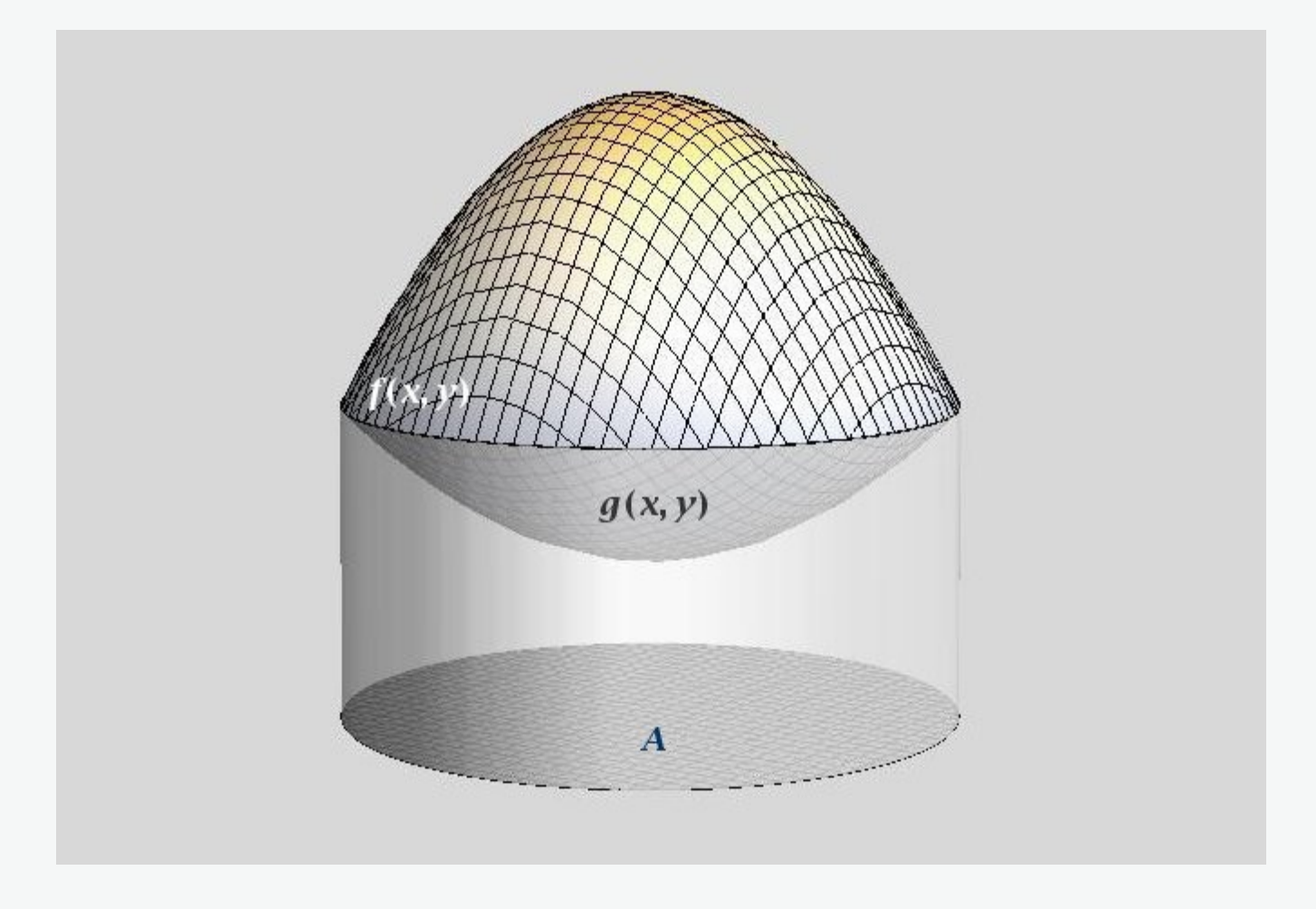

*Abb. L10-7: Der zwischen den Flächen der Funktionen z = f (x, y) und z = g (x, y) eingeschlossene Körper auf dem Bereich A*

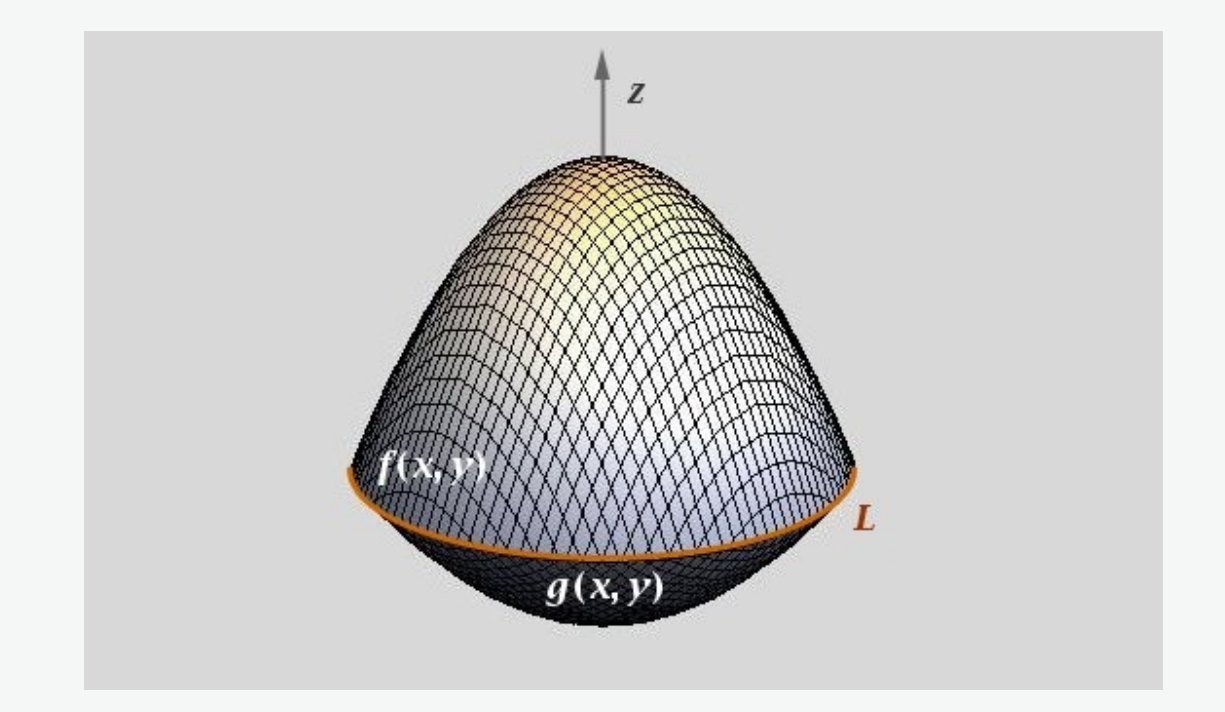

*Abb. L10-8: Der zwischen den Flächen der Funktionen z = f (x, y) und z = g (x, y) eingeschlossene Körper. Schnittlinie L*

Wir bestimmen die Gleichung der Schnittkurve *L* zwischen den beiden Flächen

$$
z = 4 - x2 - y2, \t z = 1 + \frac{1}{2} (x2 + y2)
$$
  
4 - x<sup>2</sup> - y<sup>2</sup> = 1 +  $\frac{1}{2}$  (x<sup>2</sup> + y<sup>2</sup>), \t L : x<sup>2</sup> + y<sup>2</sup> = 2

7-9 Ma 2 – Lubov Vassilevskaya

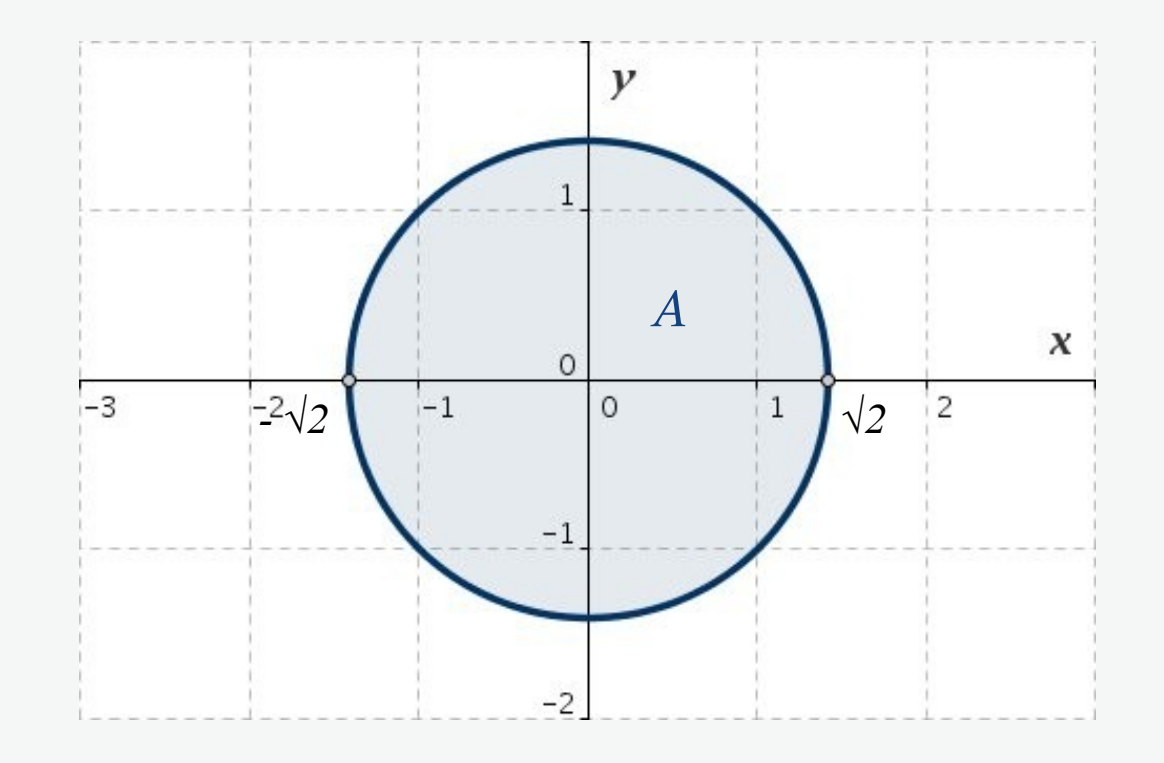

*Abb. L10-9: Integrationsbereich A*

$$
A: \quad x^2 + y^2 \leq 2
$$

Der Integrationsbereich *A* zur Volumenbestimmung des Körpers

$$
-\sqrt{2} \leq x \leq \sqrt{2} \ , \qquad -\sqrt{2 - x^2} \leq x \leq \sqrt{2 - x^2}
$$

7-10 Ma 2 – Lubov Vassilevskaya

Definitionsbereich *A* in Polarkoordinaten:

$$
0\leq r\leq \sqrt{2} , \qquad 0\leq \varphi \leq 2\pi
$$

 $x = r \cos \varphi$ ,  $y = r \sin \varphi$ ,  $r^2 = x^2 + y^2$ , *dx dy* = *r dr d*  $\varphi$ 

Wir berechnen zuerst das Volumen in Polarkoordinaten:

$$
V = \frac{3}{2} \iint_A (2 - x^2 - y^2) dx dy = \frac{3}{2} \iint_A (2 - r^2) r dr d\varphi =
$$
  
=  $\frac{3}{2} \int_{\varphi=0}^{2\pi} d\varphi \int_{r=0}^{\sqrt{2}} (2 - r^2) r dr = 3 \pi \int_{r=0}^{\sqrt{2}} (2 - r^2) r dr = 3 \pi$  (VE)

Jetzt berechnen wir das Volumen in kartesischen Koordinaten:

$$
V = \frac{3}{2} \iint_A (2 - x^2 - y^2) dx dy =
$$
  
=  $\frac{3}{2} \int_{-\sqrt{2}}^{\sqrt{2}} dx \int_{-\sqrt{2 - x^2}}^{\sqrt{2 - x^2}} (2 - x^2 - y^2) dy =$   
=  $\int_{-\sqrt{2}}^{\sqrt{2}} \left( 6\sqrt{2 - x^2} - 3x^2 \sqrt{2 - x^2} - (2 - x^2)^{\frac{3}{2}} \right) dx = 3 \pi$  (VE)

$$
\int \sqrt{a^2 - x^2} \, dx = \frac{x}{2} \sqrt{a^2 - x^2} + \frac{a^2}{2} \arcsin\left(\frac{x}{a}\right) + C \quad (a > 0)
$$

7-12 Ma 2 – Lubov Vassilevskaya